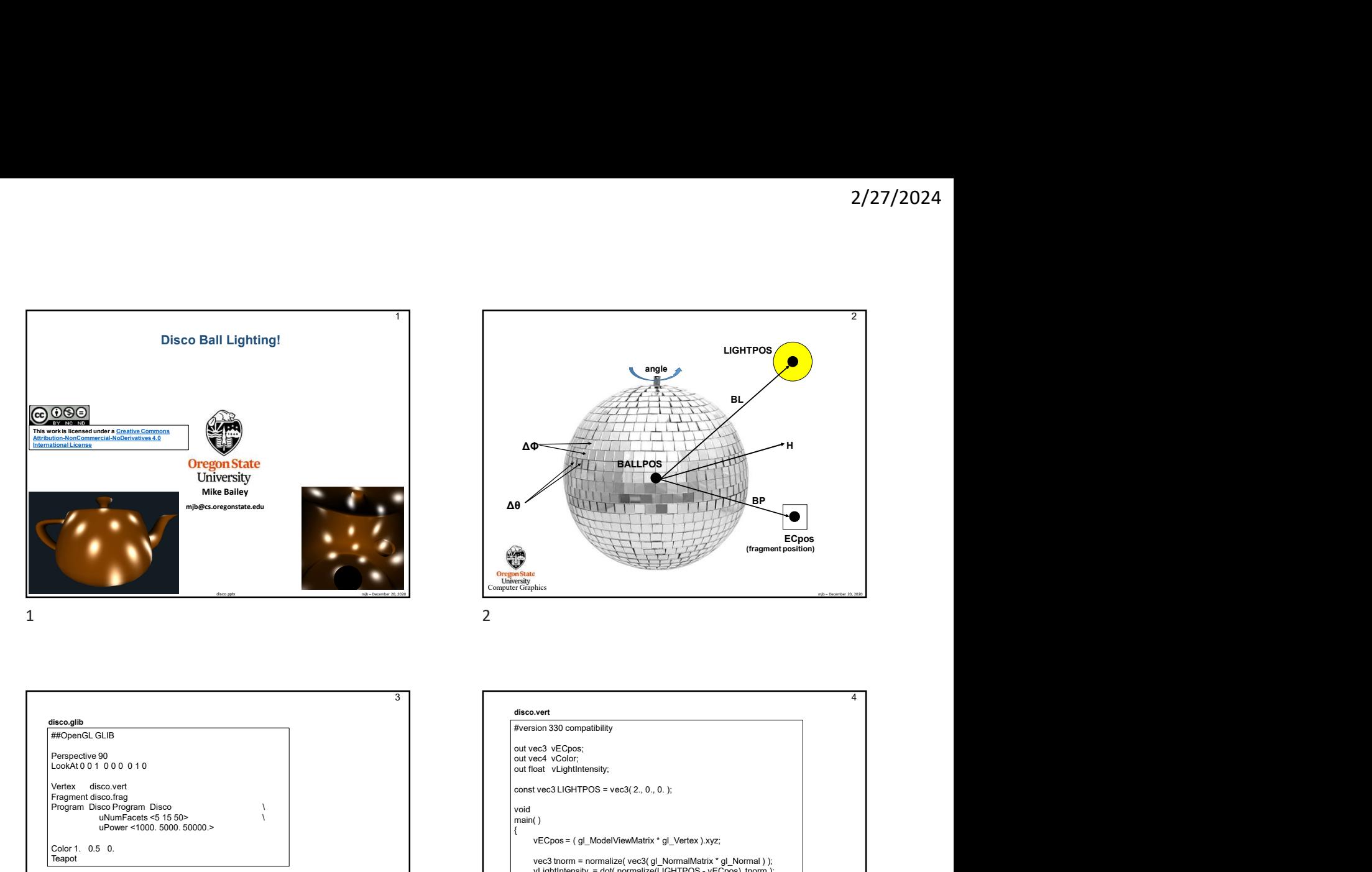

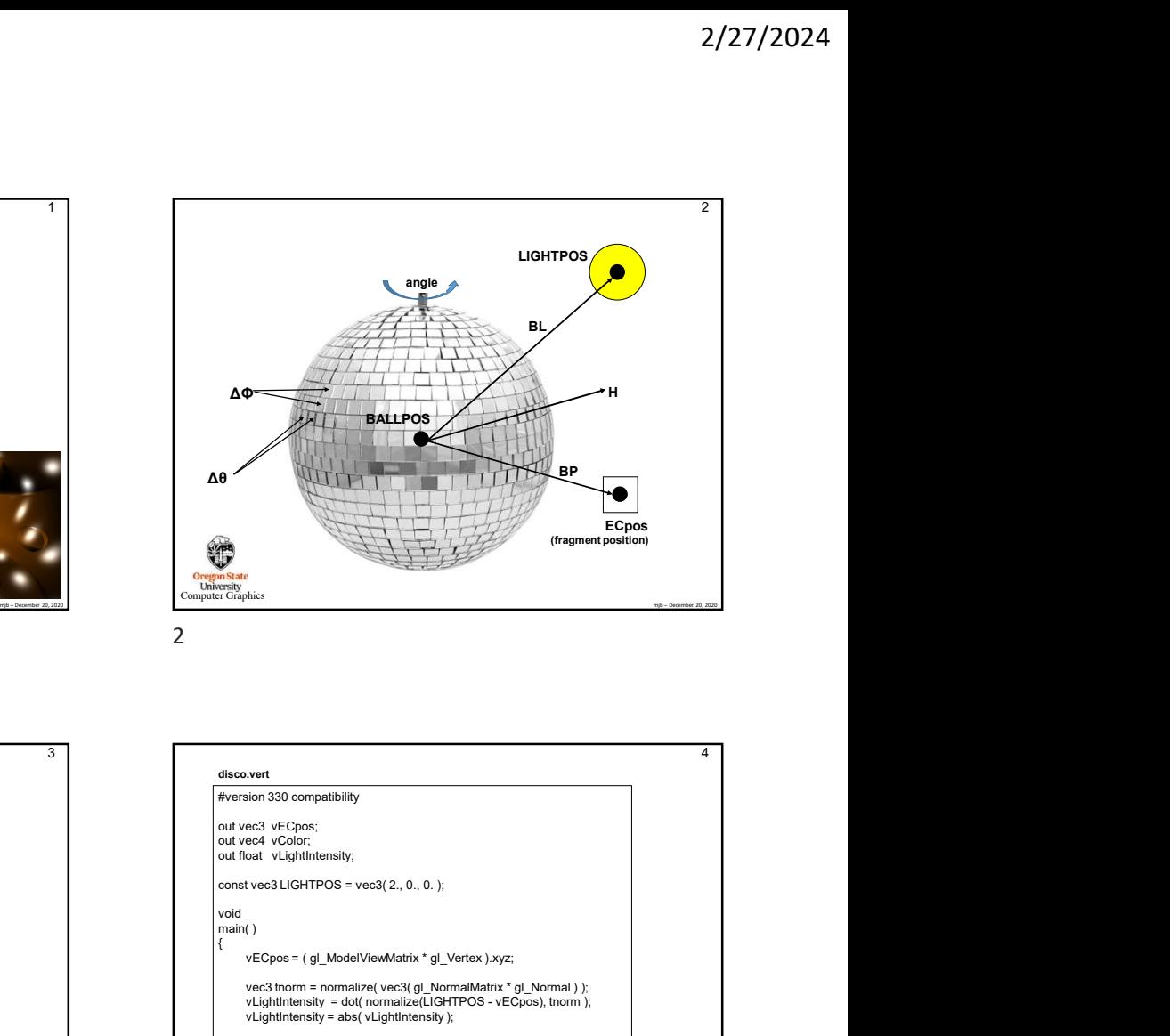

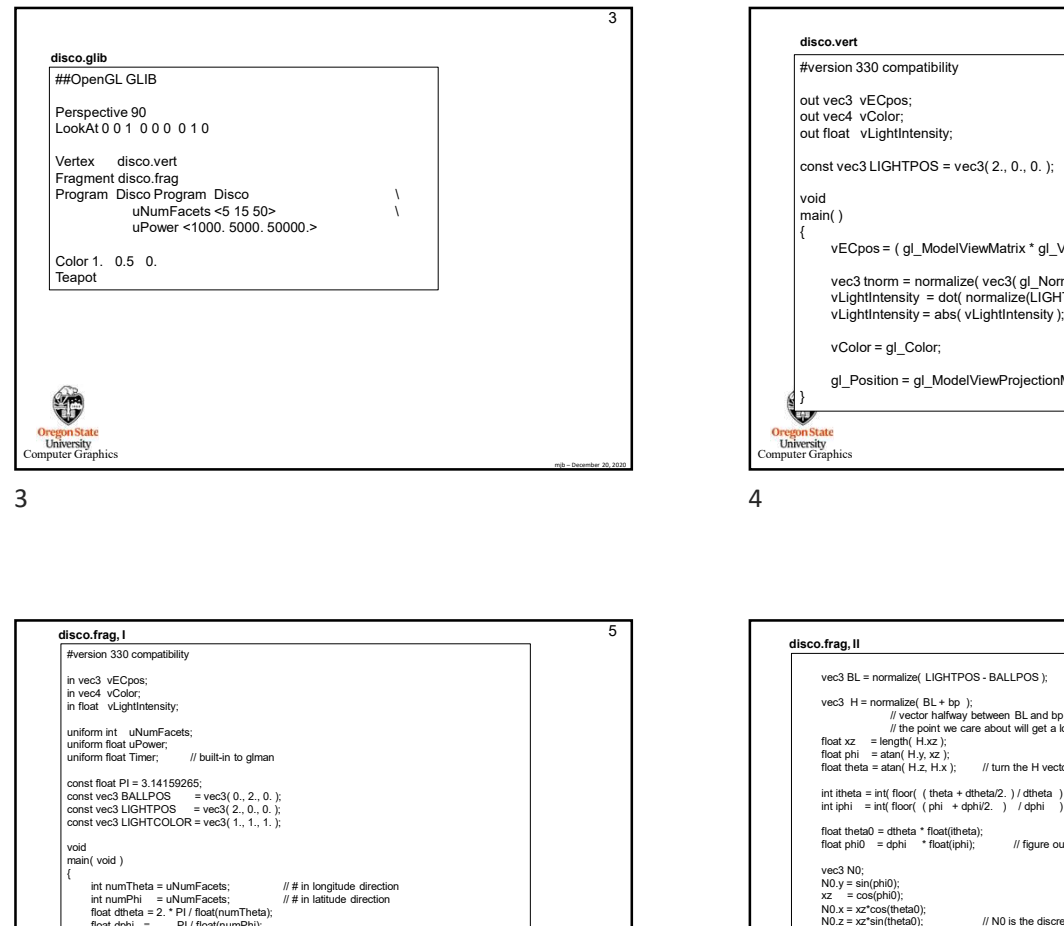

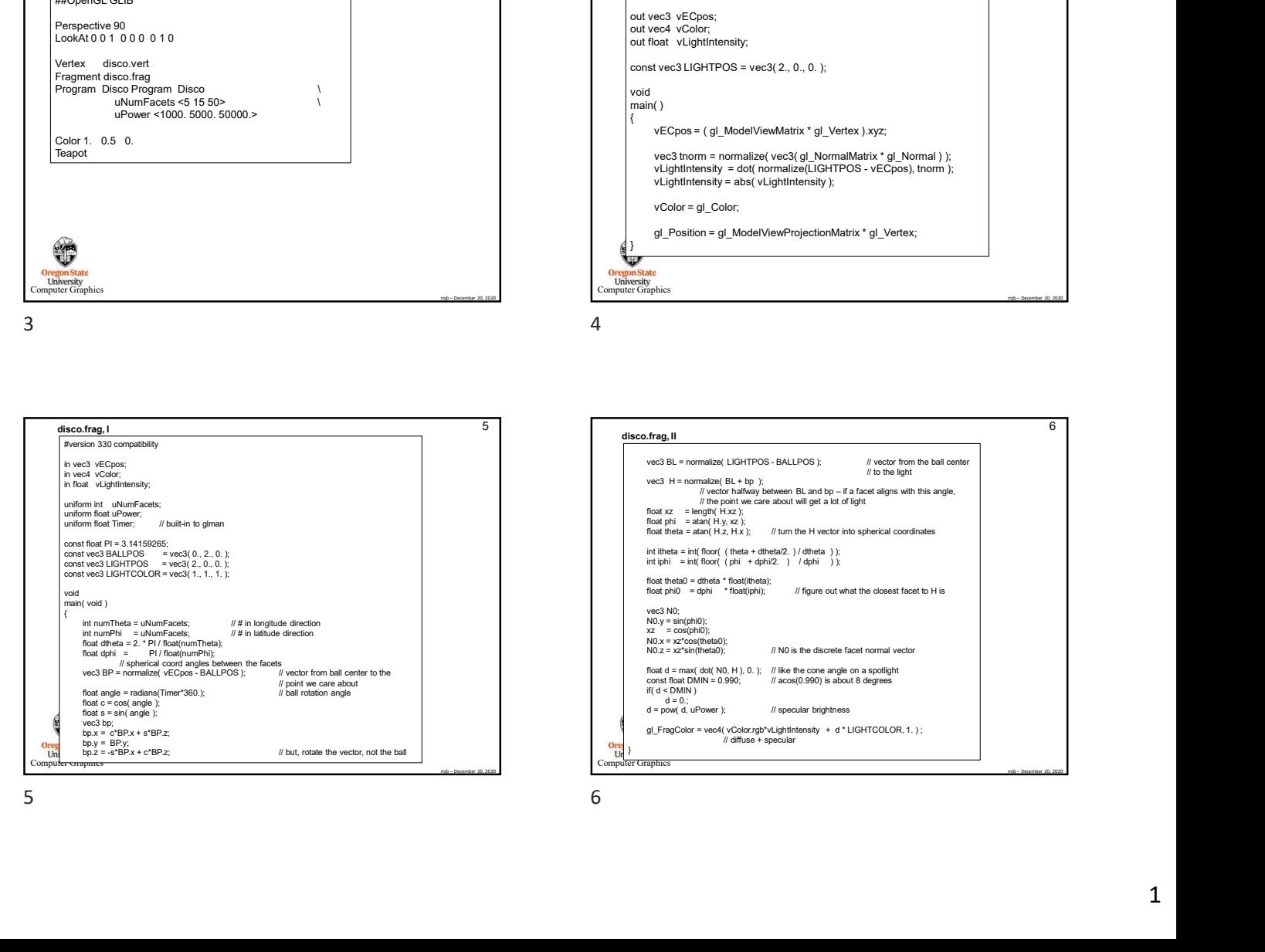

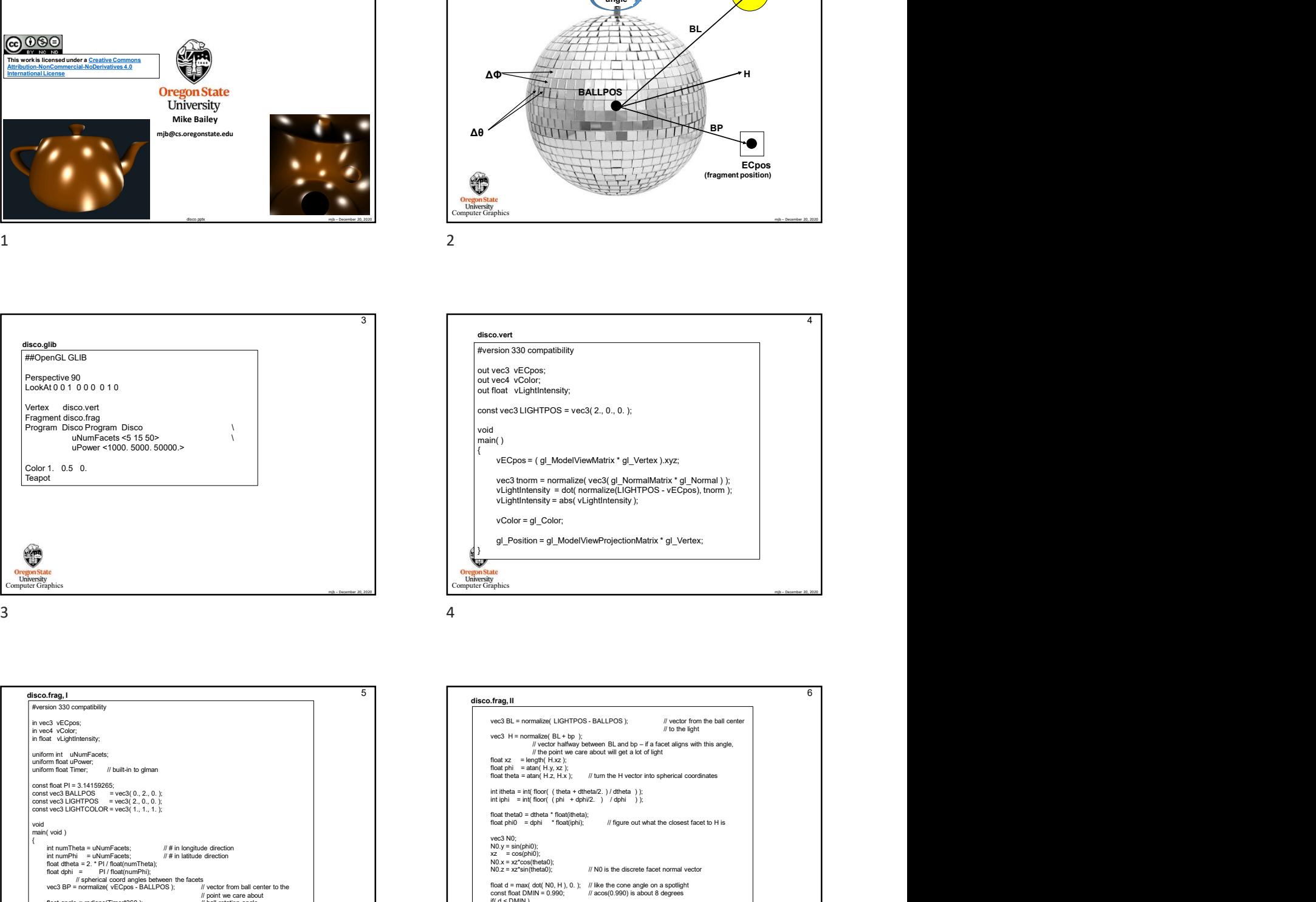

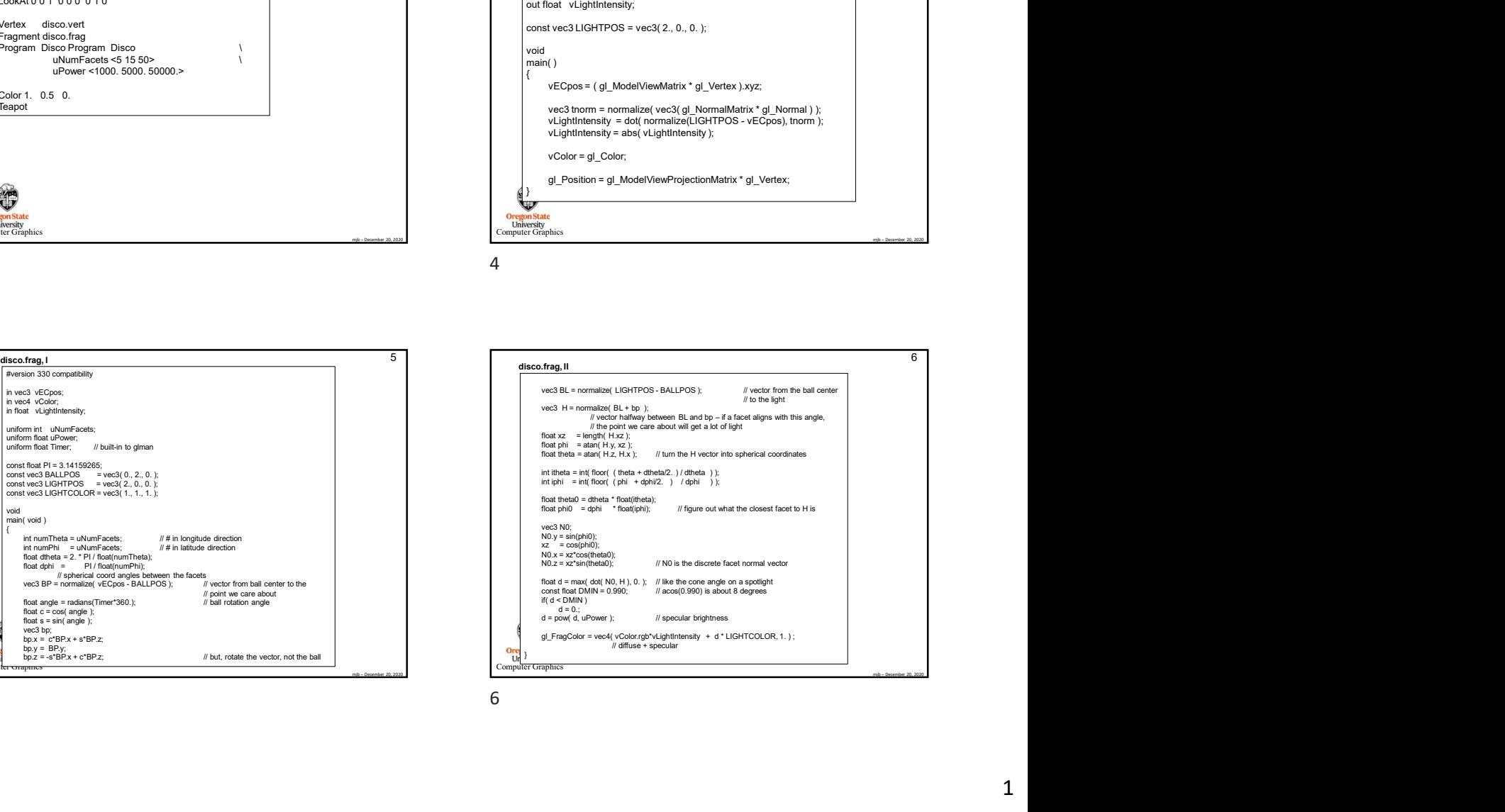

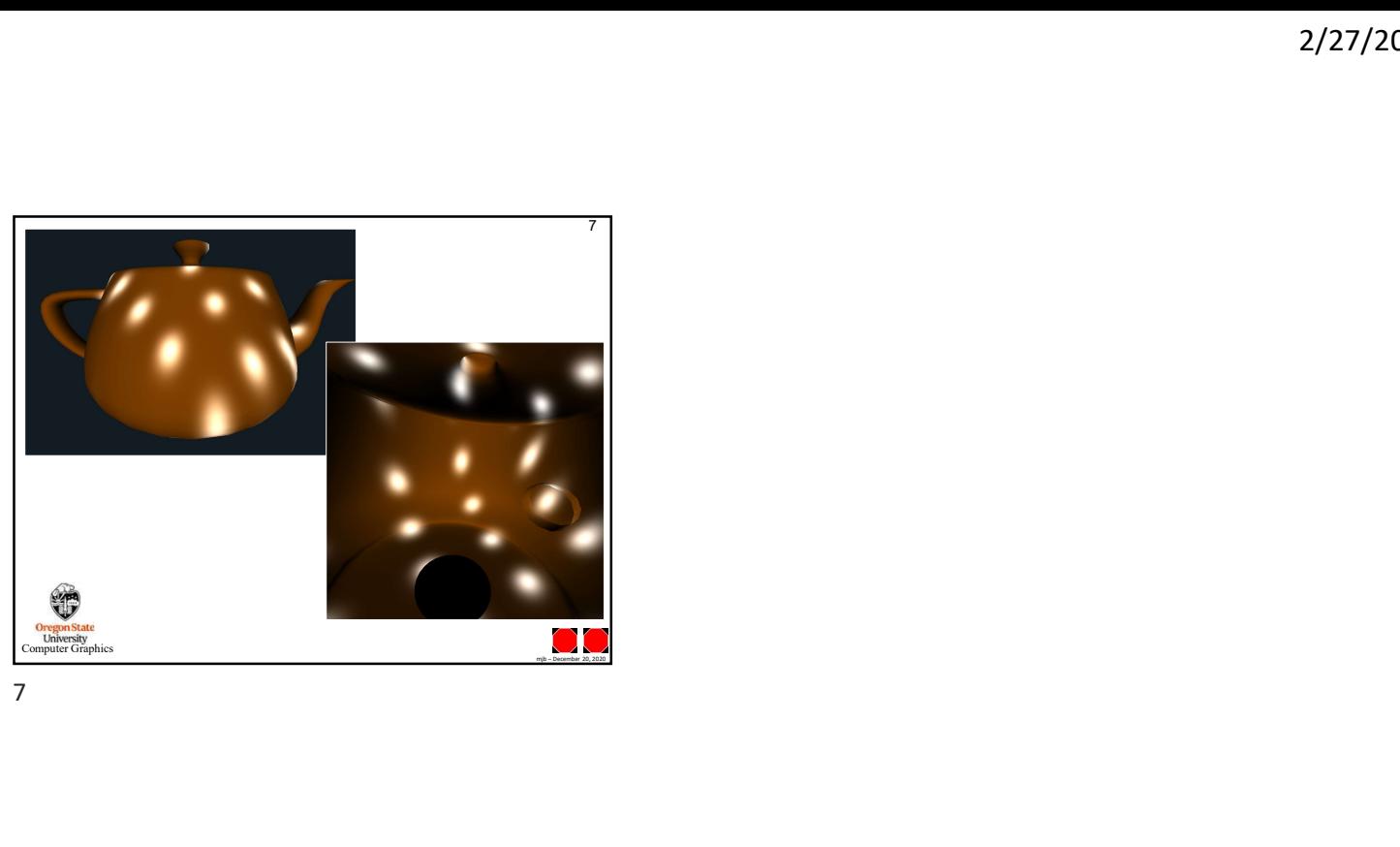

7